Занятие 20. Инструкция if

# План занятия

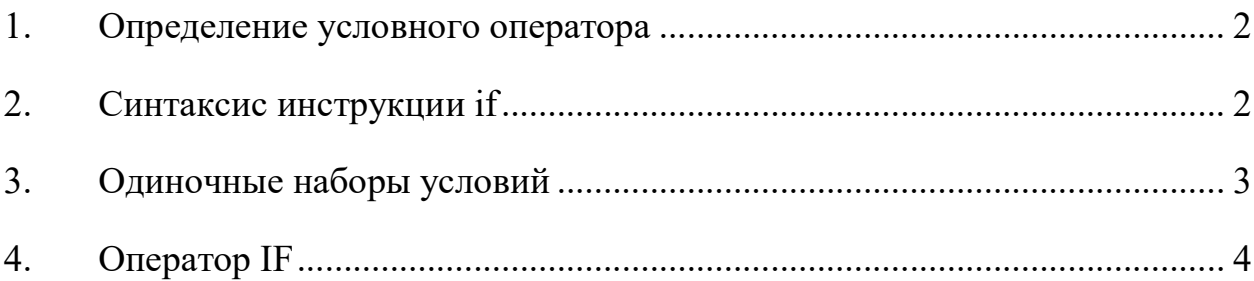

#### 1. Определение условного оператора

Условная инструкция if-elif-else (её ещё иногда называют оператором ветвления) - основной инструмент выбора в Python. Проще говоря, она выбирает, какое действие следует выполнить, в зависимости от значения переменных в момент проверки условия.

#### 2. Синтаксис инструкции if

Инструкция if по другому называется оператором ветвления. Ее назначение – изменять ход выполнения программы в зависимости от выполнения/невыполнения некоторого заданного условия.

Структура управляющей конструкции ( или "принятия решения") требует, что бы программист задал одно или более условий, которые будут выполнены и проверены программой и одного или нескольких действий, которые будут выполнены если условие будет определено как истина (true) и, опционально, другие выражения, которые будут выполнены если условие будет определено как ложь (false).

Ниже приведена форма типичной структуры формы управляющей конструкции, которая схожа в большинстве языков программирования:

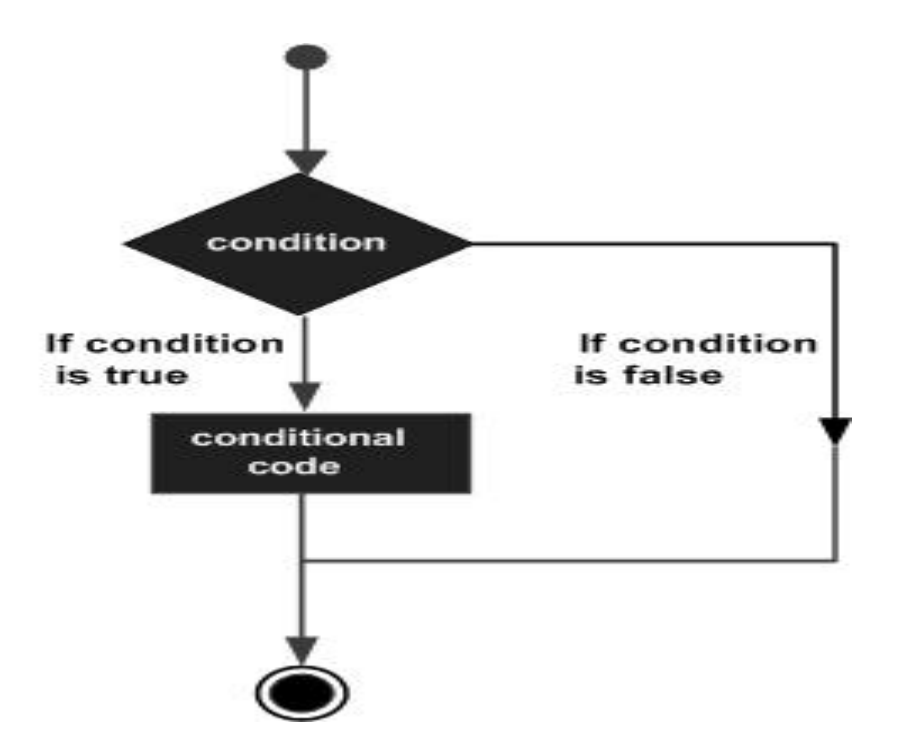

Язык программирования Python предполагает любое не равное нулю или не пустое значение как истину (true), и наоборот – если значение будет пустым или равно нулю – то оно будет считаться ложью (false).

В Python имеются такие типы операторов для этой конструкции:

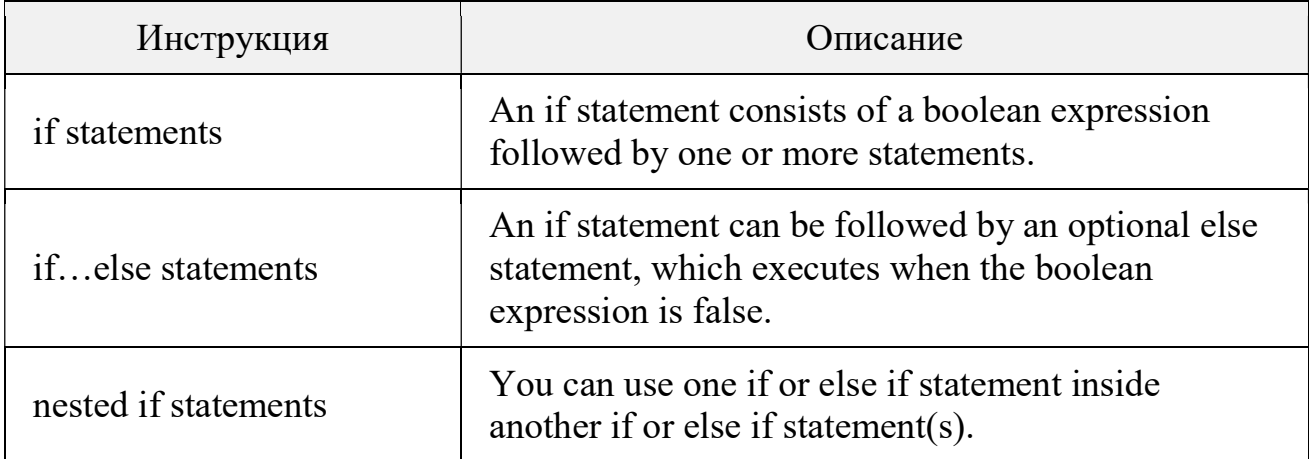

## 3. Одиночные наборы условий

Если набор if состоит только из одной линии – он может продолжаться на той же линии, являясь как бы заголовком выражения.

Вот пример такого такого однострочного выражения:

Пример 1.

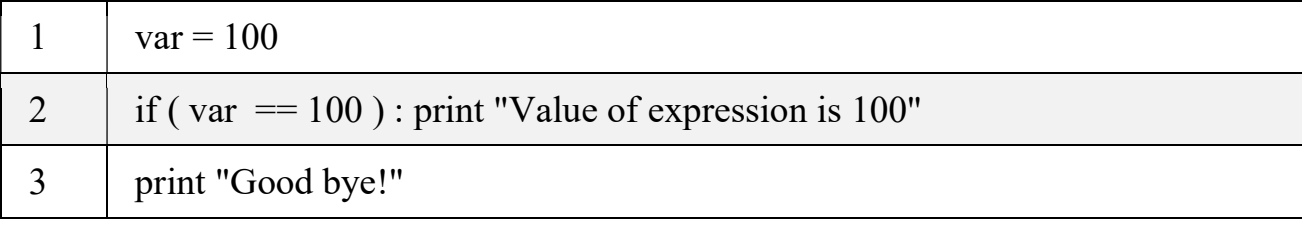

Когда условие выполняется, то получим следующий результат: Value of expression is 100 Good bye!

## 4. Оператор IF

Оператор if в Python подобен этому оператору в других языках. Утверждение с использованием оператора if содержит в себе логическое условие, в котором производится сравнение данных и по результату выбирается дальнейшее действие.

Синтаксис оператора if в Python приведен ниже:

if условие:

действие(s)

Если логическое условие является истиной (true), тогда блок действия в выражении будет выполнен. Если условие считается ложью (false) – тогда будет выполнен следующий блок кода после этого выражения.

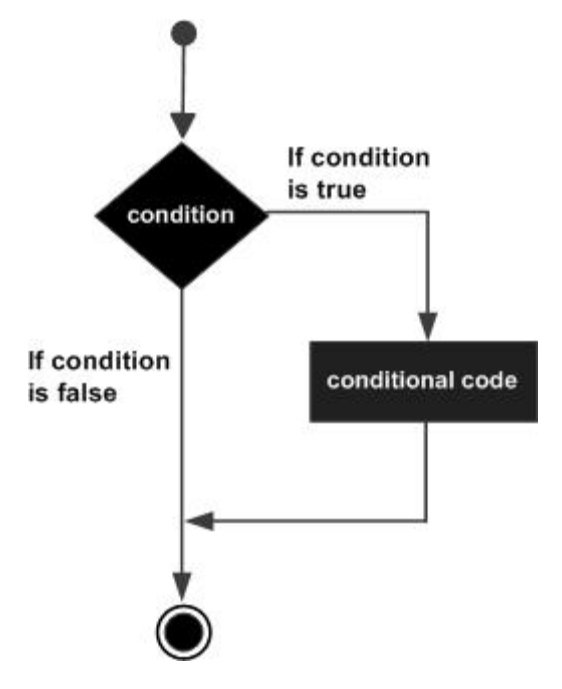

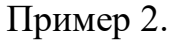

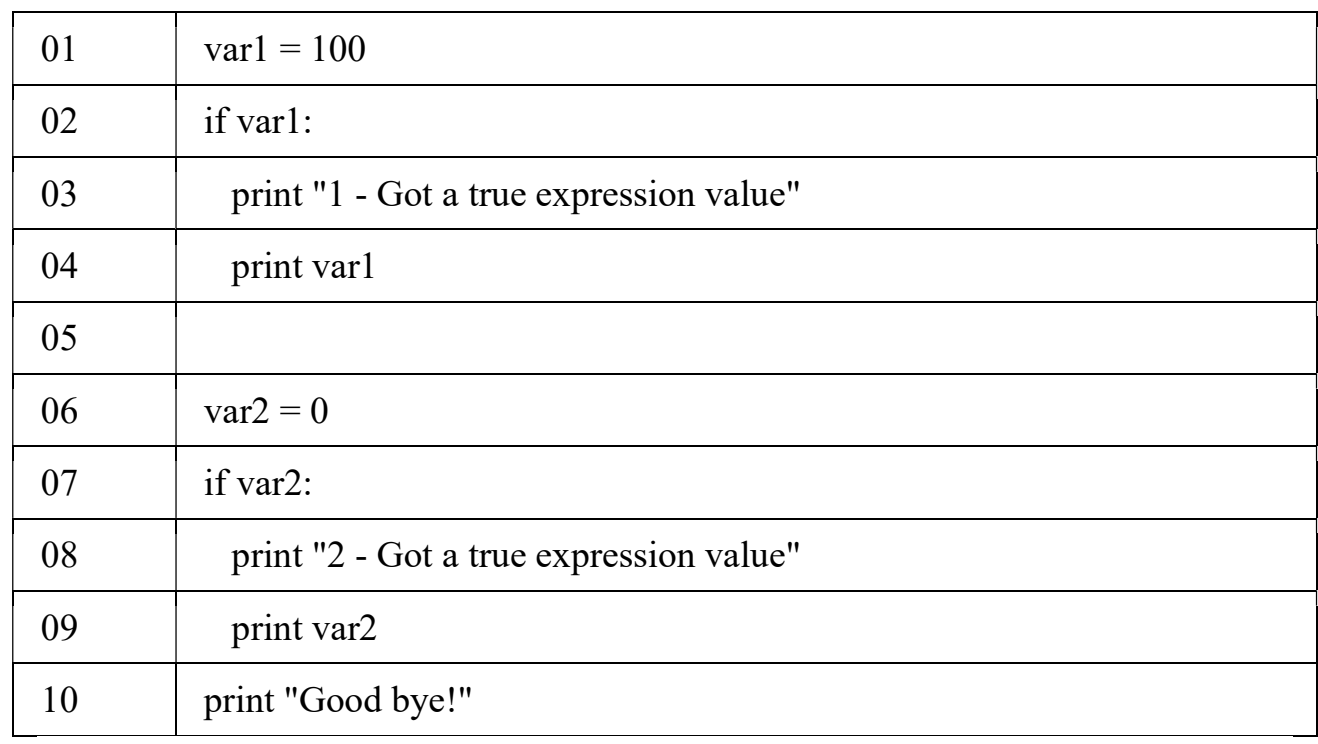

# Когда этот код будет выполнен – он приведёт к такому результату:

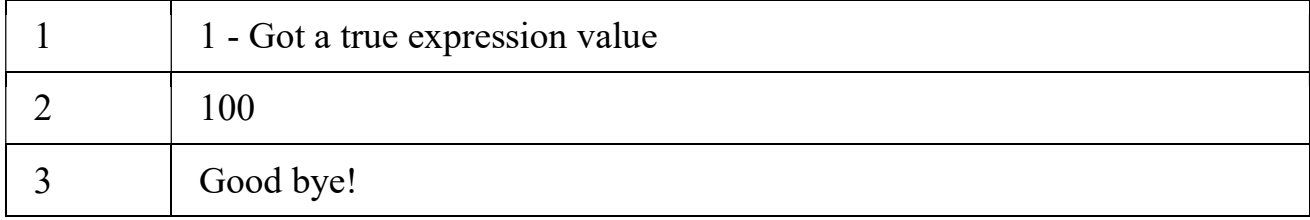